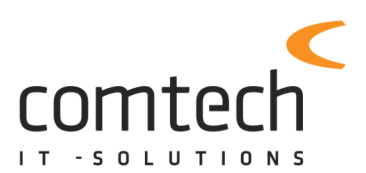

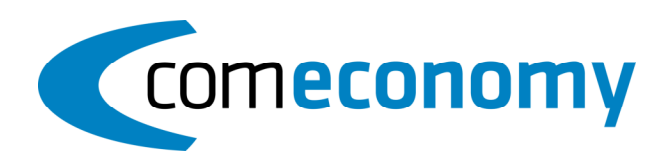

## **April 2024**

## **Programmfixes comeconomy:**

- NEUES Comtech Logo wurde integriert
- Namensänderung ComSchäcke auf ComBuilding
- ONLV Import: beim Versuch eine fehlerhafte Önorm Datei zu importieren, kann nach dem Hinweis im gleichen Angebot eine andere Önorm Datei importiert werden.
- Bei der RZL-Schnittstelle wurden NEUE Codes hinterlegt: Bei B - EU ohne MWST wird der Steuercode 02 (Spalte 17) übergeben Bei P- Photovoltaik wird der Steuercode 01 (Spalte17) Steuercode 2 (Spalte 18) und Steuercode 20 (Spalte19) übergeben
- Fehler beim Handelskassenterminal Lane/5000 ausgebessert
- Im Artikelstamm beim Weblink für Bilder, kann jetzt auch die Artikelnummer verwendet werden
- Vorlagen in den Kennzeichen im Artikel und Kundenstamm können mit Shift + F2 gelöscht werden
- PW-Skripte wurden auf die neue Chilkat Version umgestellt
- EP-Verkaufsclearing: neue URL des Clearing Servers aktualisiert und User + PW kann hinterlegt werden
- Div. Fehlerbehebungen

## Com Mobile

• Beim Importfenster wird bei der Spalte "KUNDEN", falls vorhanden der Name2 und Kundenummer zusätzlich als Info angezeigt.

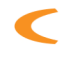